**Prelim 2 Review Spring 2021** CS 1110

#### **Announcements**

- Prelim 2 Thurs Apr 22 at 6:30 8pm (university-scheduled)
	- Your seat or Zoom link will be assigned this afternoon via CMS
	- In-person: Bring pens/pencils/erasers (bring several). Bring a watch or even an actual clock if you have one. No smart watches/phones! You may not be able to see the wall clock in Barton from your seat. *Bring Cornell ID*.
	- Online: *Different this time:* log on to Zoom proctor session on both devices. Students who have not done a mock exam (for Prelim 1) will be contacted to do one.
- Labs this week: Prelim 2 review, focus on class methods
- Thurs Apr 22 lecture time  $\rightarrow$  office hours

# **Studying for the Exam**

- Read study guide. Notes differences among the semesters
- Review all labs and assignments
	- You should be able to do all problems now
- Look at exams from past years
	- Exams with solutions on course web page
	- Refer to info in study guide regarding differences among the semesters

# **Prelim 2 Topics**

lab

now

now

now

- Topics after prelim 1:
	- Recursion
	- Classes
- Topics before but not on prelim 1:
	- **Nested lists** now
	- Iteration with nested loops
	- Dictionaries and tuples

While-loop *not* on Prelim 2

# **Recursion: Before You Begin**

- Plan out how you will approach the task before writing code
- Consider the following:
	- How can you "divide and conquer" the task?
	- Do you understand the spec?
	- How would you describe the implementation of the function using words?

#### **Recursion**

- 1. Base case
- 2. Recursive case
- 3. Ensure the recursive case makes progress towards the base case

#### **Base Case**

- Create cases to handle smallest units of data
- Depends on what type of data is being processed and what the function must do to that data

## **Base Case Examples**

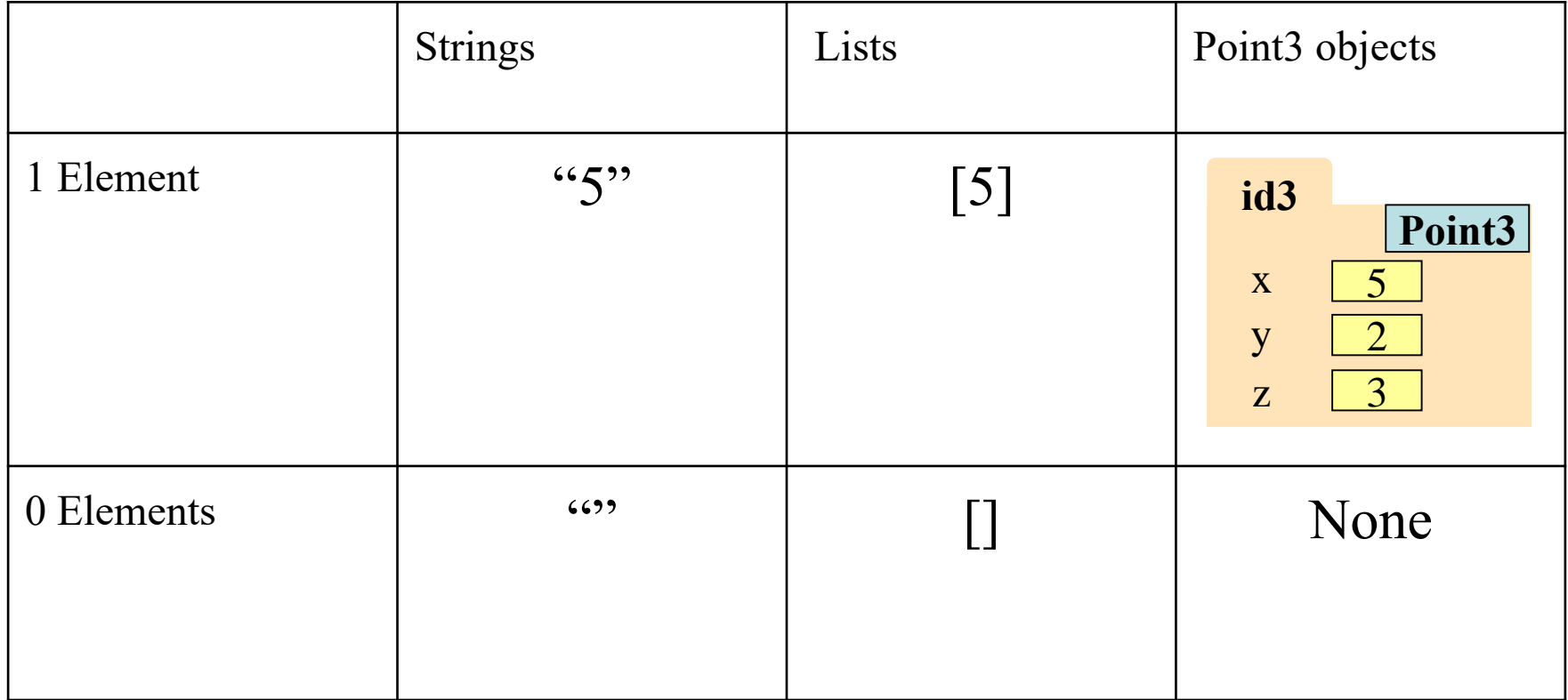

## **Recursive Case**

- Divide and conquer: how to divide the input so that we can call the function recursively on smaller input
- When calling the function recursively, assume that it works exactly as the specification states it does -- don't worry about the specifics of your implementation here
- Use this recursive call to handle the rest of the data, besides the small unit being handled

## **Make Progress**

- Recursive calls must always make some sort of "progress" towards the base cases
- This is the only way to ensure the function terminates properly
- Risk having infinite recursion otherwise

# **Recursive Function (Fall 2017)**

def filter(nlist):

```
"""Return: a copy of nlist with all negative numbers removed.
```
The order of the original list is preserved

Example: filter([1,-1,2,-3,-4,0]) returns [1,2,0]

Precondition: nlist is a (possibly empty) list of numbers."""

# **Recursive Function (Fall 2014)**

def histogram(s):

""Return: a histogram (dictionary) of the # of letters in string s.

The letters in s are keys, and the count of each letter is the value. If the letter is not in s, then there is NO KEY for it in the histogram.

Example: histogram(") returns {}, histogram('abracadabra') returns {'a':5, 'b':2, 'c':1, 'd':1, 'r':2}

Precondition: s is a string (possibly empty) of just letters."""

# **Dictionaries (Type** dict**)**

```
>>> d = {'ec1':'Ezra', 'ec2':'Ezra', 'tm55':'Toni'}
>>> d['ec1']
'Ezra'
\rightarrow >> d[0]Traceback (most recent call last):
  File "<stdin>", line 1, in <module>
KeyError: 0
\rightarrow > d[:1]
Traceback (most recent call last):
  File "<stdin>", line 1, in <module>
TypeError: unhashable type: 'slice'
\rightarrowid8
                                                           'Ezra'
                                                           'Ezra'
                                                                 dict
                                                    'ec2'
                                                    'ec1'
                                                    d id8
                                                    Global Space 
                                                     Heap Space
```
- Can access elements like a list
- Must use the key, not an index
- Cannot slice ranges 19

'Toni'

'tm55'

# **Iteration with For-Loops**

#### Two ways to implement the for-loop

#### for x in alist:

- **x** is each value inside the list
- Modifying **x** does not modify the list

# for x in range(len(alist)):

- x represents each *index* of the list
- Modifying alist [x] modifies the list

## **Example with 2D Lists**

def max\_cols(table):

```
"""Returns: List storing max value of each column
```
We assume that table is a 2D list of floats (so it is a list of rows and each row has the same number of columns. This function returns a new list that stores the maximum value of each column.)

Examples:

max\_cols([ [1,2,3], [2,0,4], [0,5,2] ]) is [2,5,4] max\_cols([ [1,2,3] ]) is [1,2,3]

Precondition: table is a NONEMPTY 2D list of floats

Built-in function max not allowed.

#### **Questions? Next up: Office Hours**

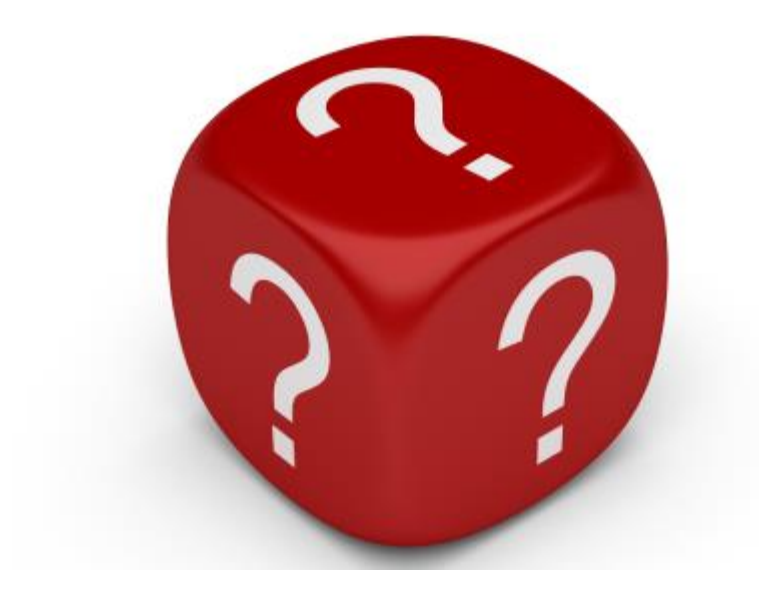

## **Recursion with Objects**

#### class TreeNode (object):

"""Attributes:

value: An int, the "value" of this TreeNode object

left: A TreeNode object, or None

right: A TreeNode object, or None"""

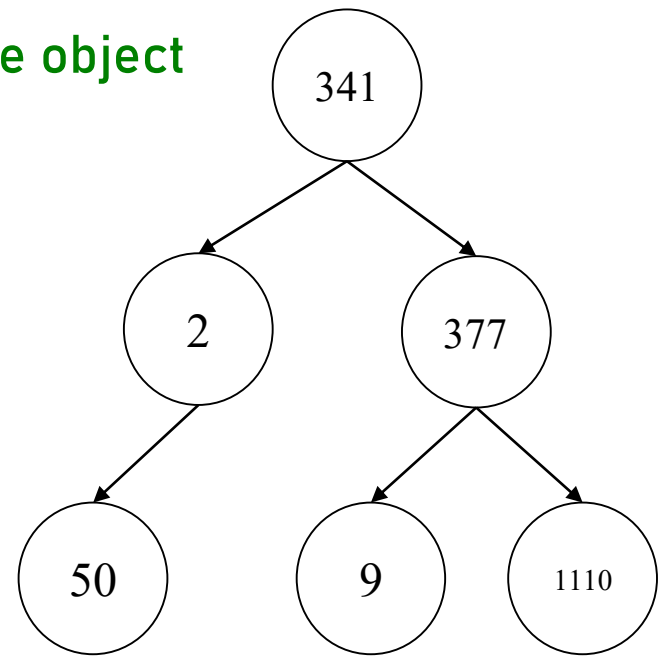

#### **Understanding the Object's Structure**

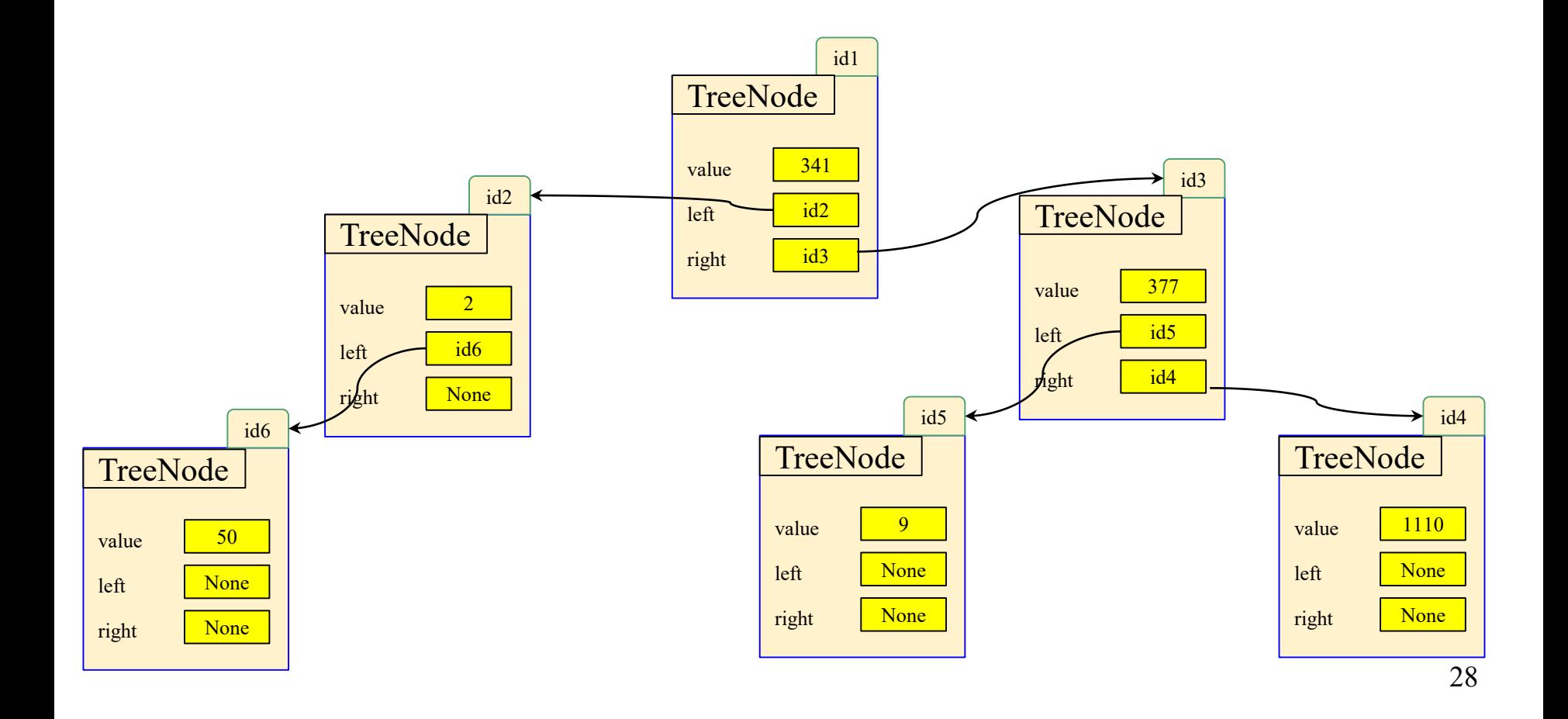

## **Recursion with Objects**

```
def contains (t, v):
```
"" "" ""

Return: True if any of the TreeNode objects in the entire "tree" have the value v

Define the "tree" as the TreeNode t, as well as the TreeNodes accessible through the left and right attributes of t (if not None) Preconditions: t is a TreeNode, or None. v is an int. <u>"" "" ""</u>

## **Divide and Conquer on Trees**

Recall the tree structure...

They can be easily divided into left and right subtrees!

Recursion on left Recursion on right Put result back together

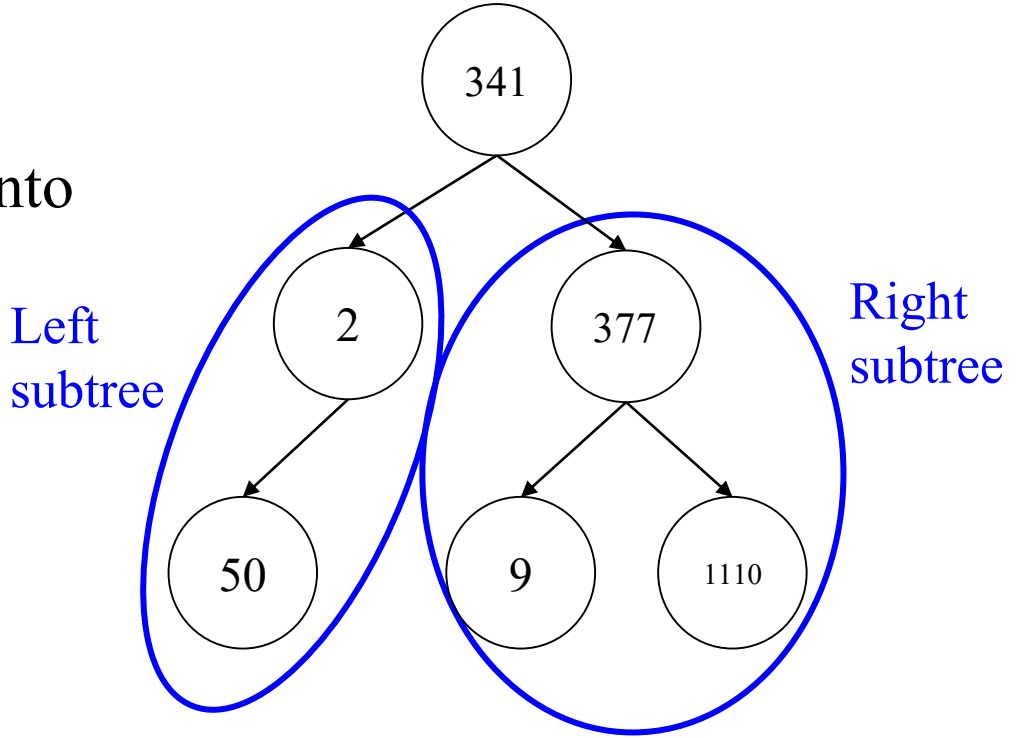